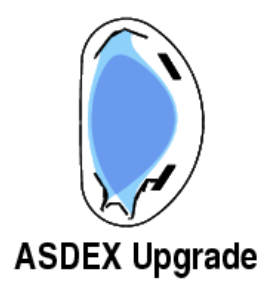

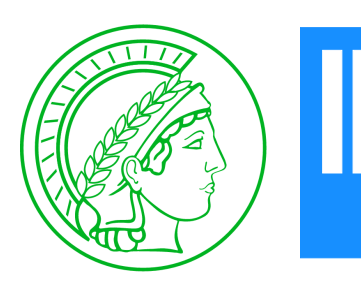

# Automated Plasma Reconstruction at ASDEX Upgrade

**J.C. Fuchs**, K. Behler, R. Fischer, R. Merkel, G. Neu, G. Raupp, W. Treutterer, and the ASDEX Upgrade Team

Max-Planck-Institut für Plasmaphysik, EURATOM Association, Boltzmannstr. 2, 85748 Garching, Germany

Integrated Modelling Technology workshop Cadarache, 10 June 2011

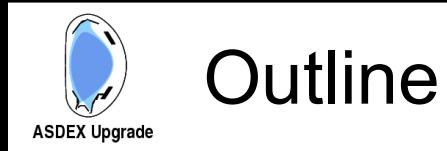

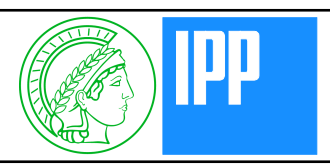

- Algorithms of Plasma reconstruction at ASDEX Upgrade
- Why automated data analysis ?
- Flow chart of automatic data analysis:
	- Requirements for automated programs
	- Synchronization of different evaluations
	- Automated data validation
	- Dealing with invalid or suspect results
- Keeping evaluated data up to data: Data Dependence Base
- **Summary**

#### Algorithms of Plasma Reconstruction **ASDEX Upgrade**

- Equilibria reconstruction (poloidal flux matrix, plasma position, kinetic energy etc)
	- Function parametrization (FP):
		- linear or quadratic regression of several measurements (mainly magnetic loops)
		- necessary coefficients are determined using a database of several thousand ideal equilibria.
		- very fast, used for :
			- Real time reconstruction and control of plasma parameters and position
			- first offline check of the plasma equilibrium

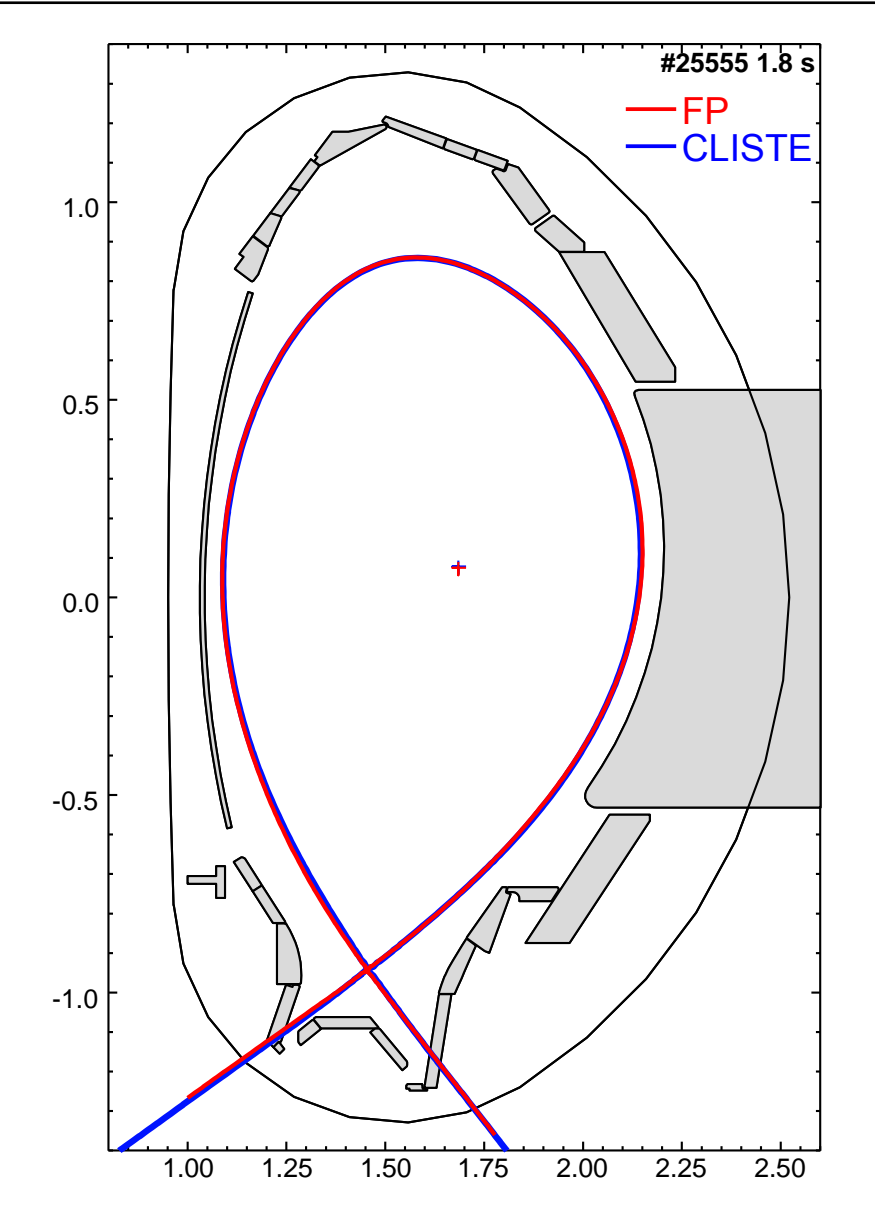

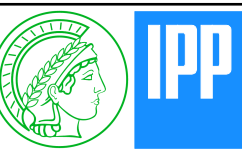

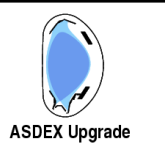

- Equilibria reconstruction (cont'd):
	- CLISTE interpretative code:
		- numerically solves the Grad-Shafranov equation as a best fit to a set of experimental measurements:
			- magnetic probes, flux loops, edge currents (standard)
			- MSE, SXR, kinetic profiles, … (detailed analysis)
		- Various spatial and time resolution:
			- Coarse grid, 100 ms ( standard, 1-2 minutes)
			- Fine grid, 1ms (now also standard, 1-2 hours)
			- Very fine grid and very high time resolution possible (depending on measurements, detailed analysis)
	- Results from FP and CLISTE agree very well
	- Ongoing projects:
		- Real-time grad-shafranov PDE solver using high-level graphical programming and COTS technology
		- Grad-Shafranov solver using Integrated Data Analysis

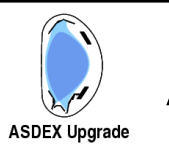

- Profile reconstruction (e.g.  $n_e$ 
	- *T e , Zeff, …*) :
		- integrated data analysis (IDA) within the framework of Bayesian probability theory
		- Combines measurements of several independent diagnostics
		- Gives profiles with confidence bands
- Reconstruction of various plasma quantities

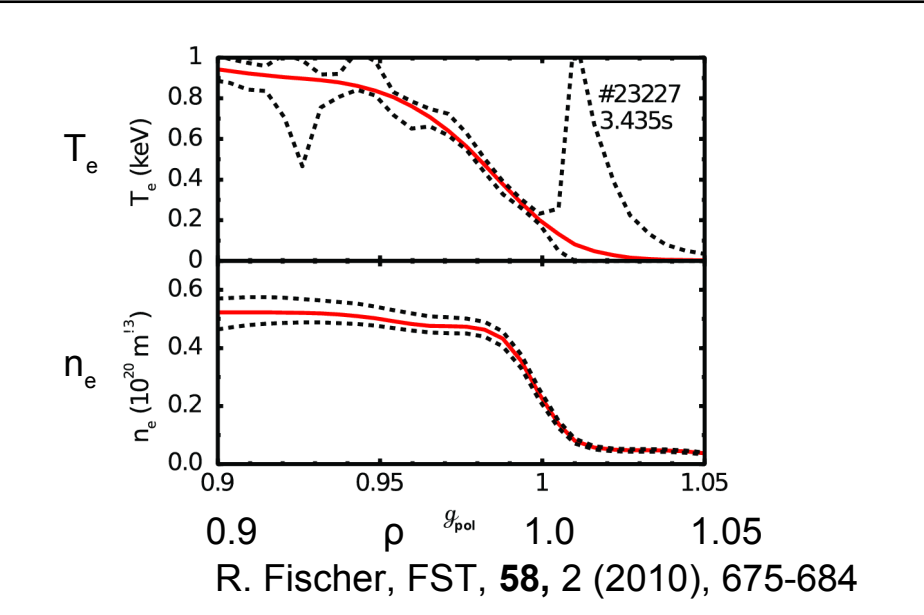

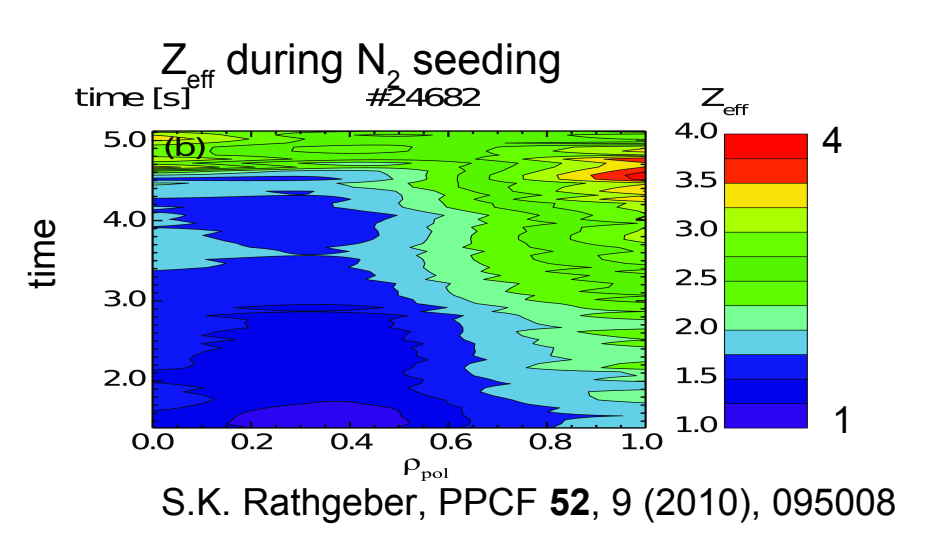

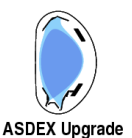

## Automated data analysis:

pros and cons

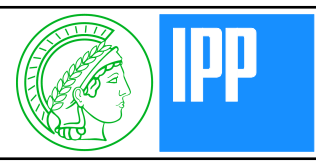

- ASDEX Upgrade: environment of maximum scientific flexibility fixed standard procedures should not prevent unforeseen tasks
- Problems of automated tasks:
	- not as flexible as those with lots of human input
	- Overhead for
		- Implementation of automated tasks
		- Administration and organization
		- Supervision
	- Quality of automatic generated data is more difficult to judge
- Advantages:
	- **People are freed from time-consuming routine tasks**
	- **More time for creative scientific tasks**
	- Faster availability of results
	- Analysis is independent of the availability of specific people
- Requirement:
	- **Saved time > Overhead**

# Standard Data Analysis Chain: Status

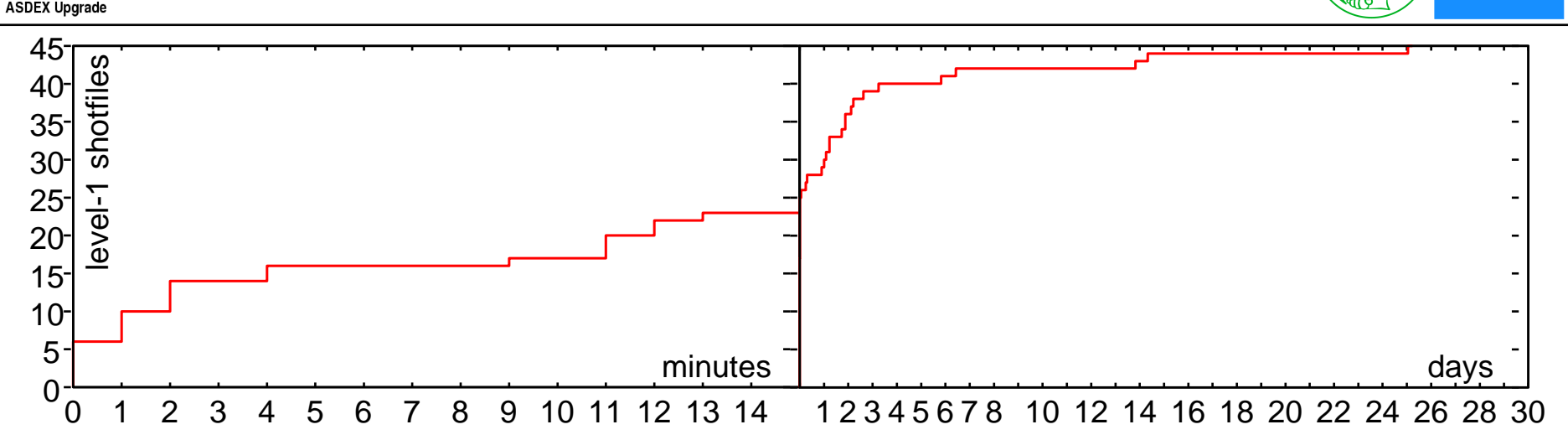

- Statistics over evaluated data: level-*n* shotfiles [≙ PPF at JET] #25001 - #25890
- 47 standard "diagnostics"  $\lceil \triangleq \rceil$ DDAs at JET] (available for 75% of useful plasma shots)
- 15 diagnostics available on average 5 minutes after the discharge 24 diagnostics available on average 15 minutes after the discharge
- Standard data analysis done:
	- IT group, using programs from diagnosticians (few)
	- Diagnosticians, using tools from IT group (many)

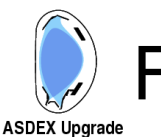

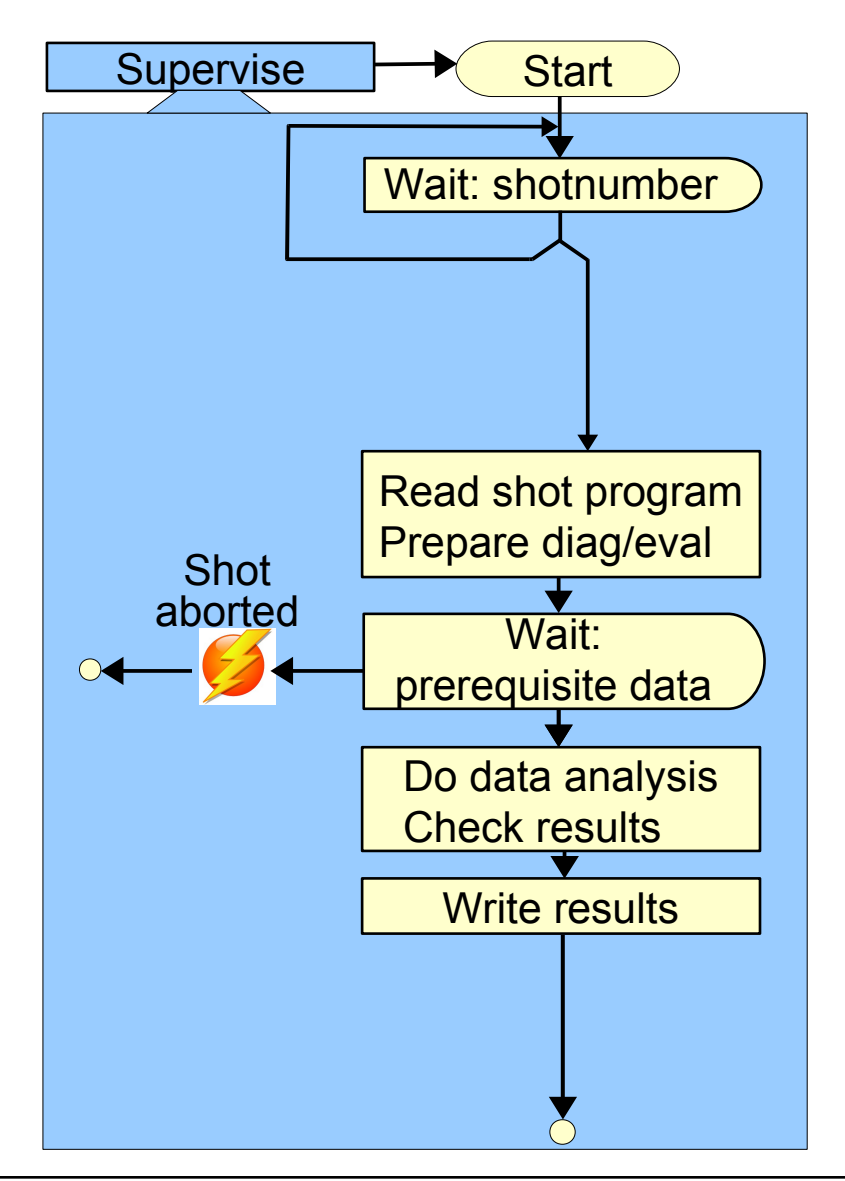

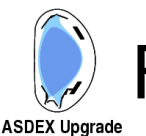

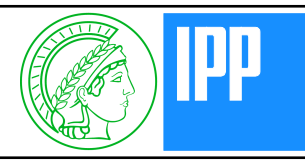

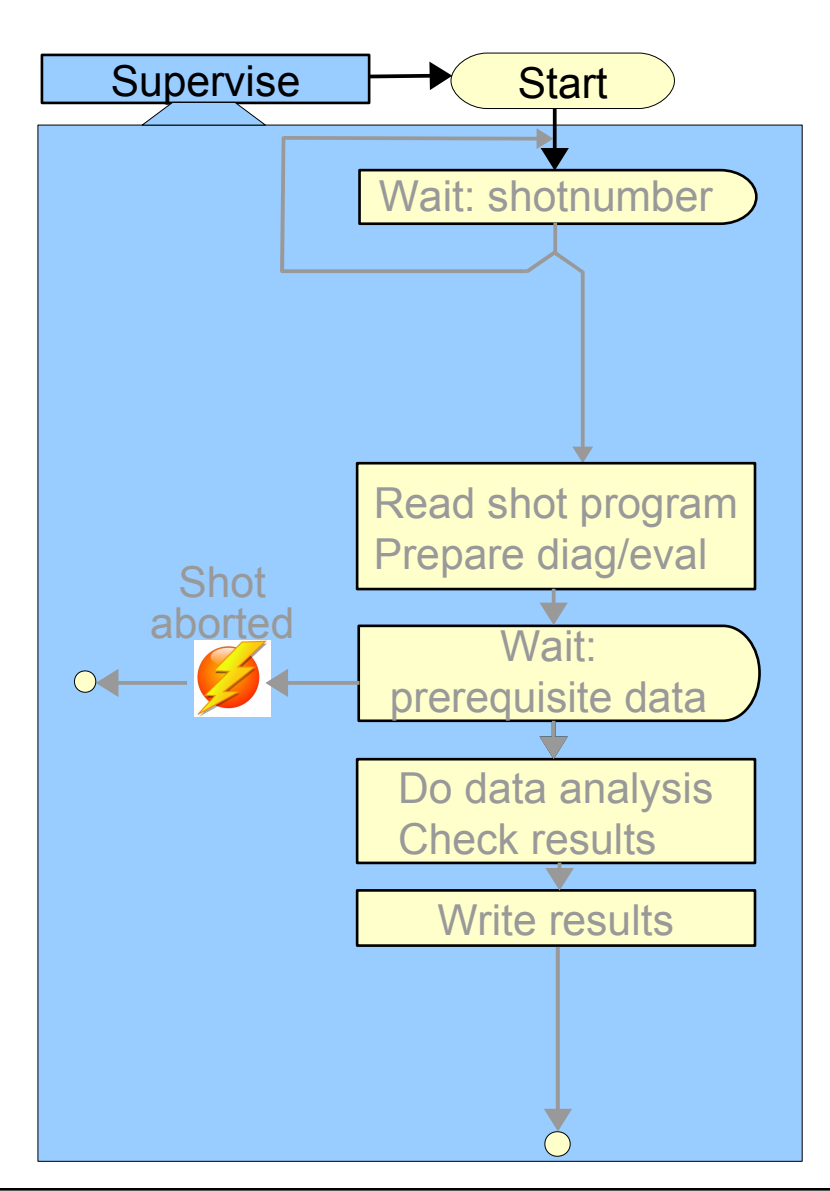

- Supervision of evaluation loop:
	- Main task: restart if necessary
	- Separate process which must run very reliably and "survive" even reboots:
		- Cron job which runs every couple of minutes:
			- Easy to set up
			- Very flexible
			- No sysadmin required
			- May be too late
		- System services: Oracle Solaris "System Management Facility":
			- Extremely fast restart
			- Higher privileges required
	- Monitor of progress

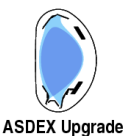

sxaug20

sxaug20 4880 0:39 0:40 7507.7

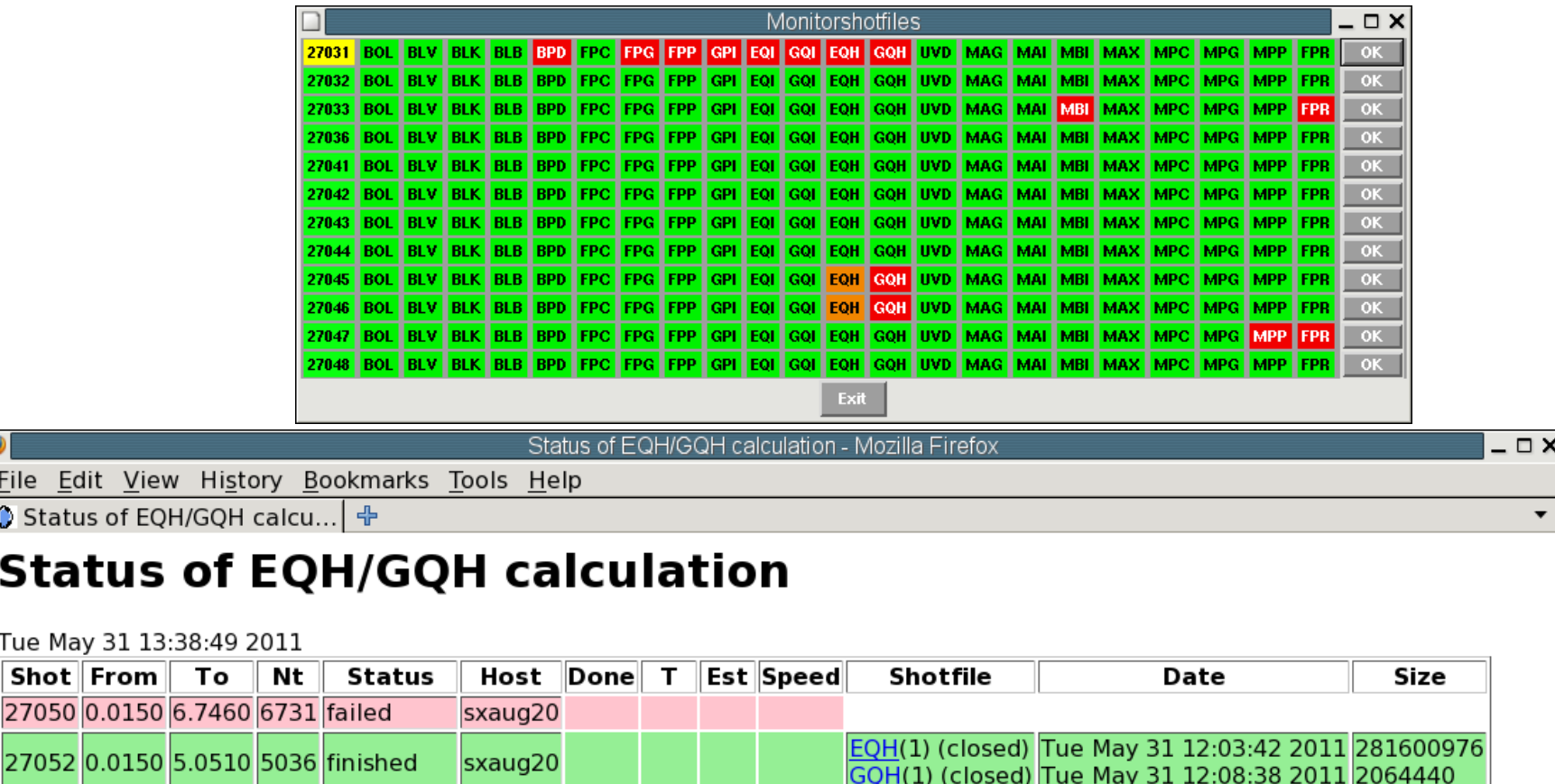

**New request** 

27053 0.0370 4.0000 3963 finished

27055 0.0370 9.8070 9770 Running 27056 0.0370 8.5420 8505 Waiting (1)

(New requests should appear here after about 1-2 minutes)

EQH(1) (closed) Tue May 31 12:36:42 2011 221630984

GQH(1) (closed) Tue May 31 12:39:42 2011 1257144

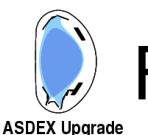

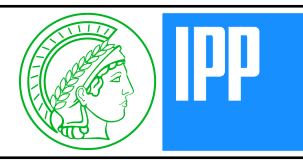

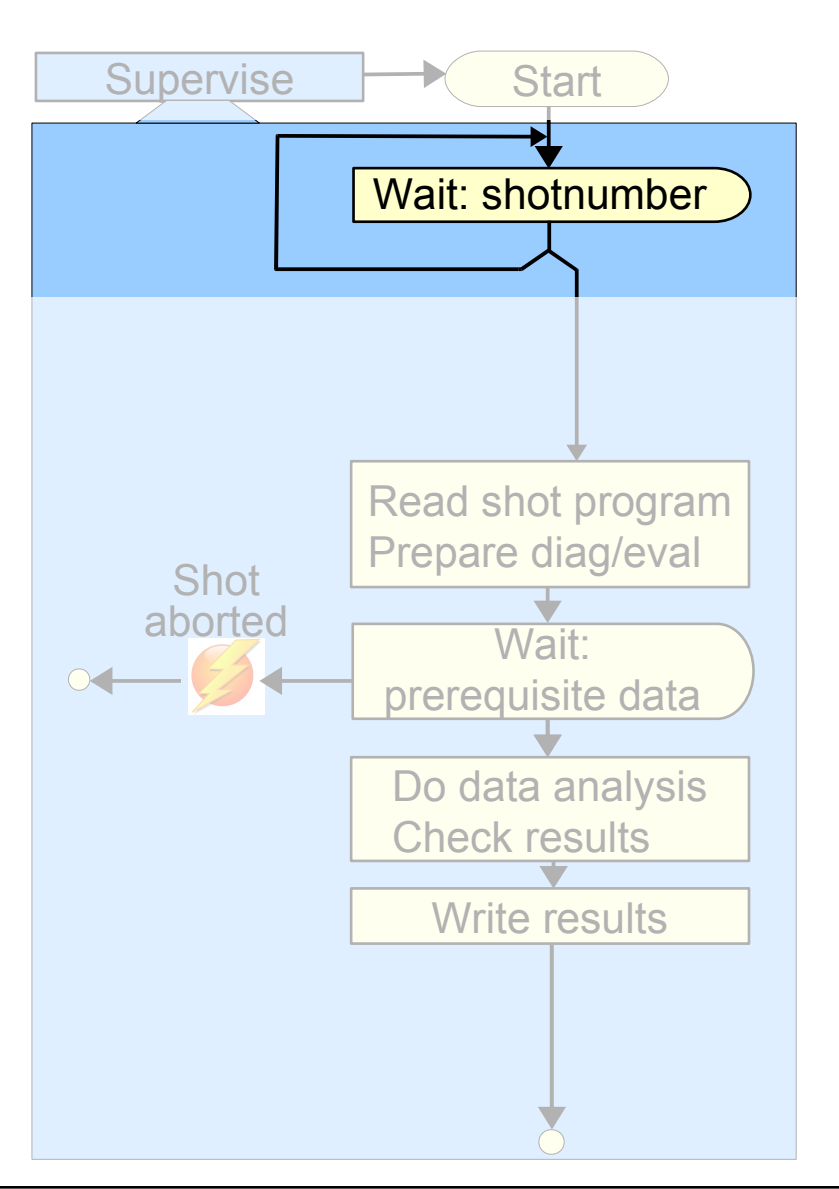

- Start of discharge cycle: "Shotnumber distributed"
- Several minutes (1.5 >5) before plasma ignition
- User point of view:
	- function call which blocks until discharge cycle is started,
	- returns shotnumber
	- Provided in shared object library, callable from all major apps (Fortran, C, IDL, Matlab, Perl, ...)
- Implementation:
	- "shotnumber server" (RPC callback)
- For long running calculations:
	- Fork off separate process
	- Write request to batch queue

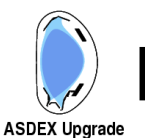

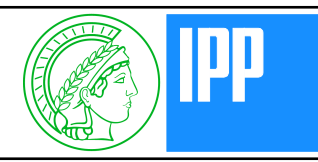

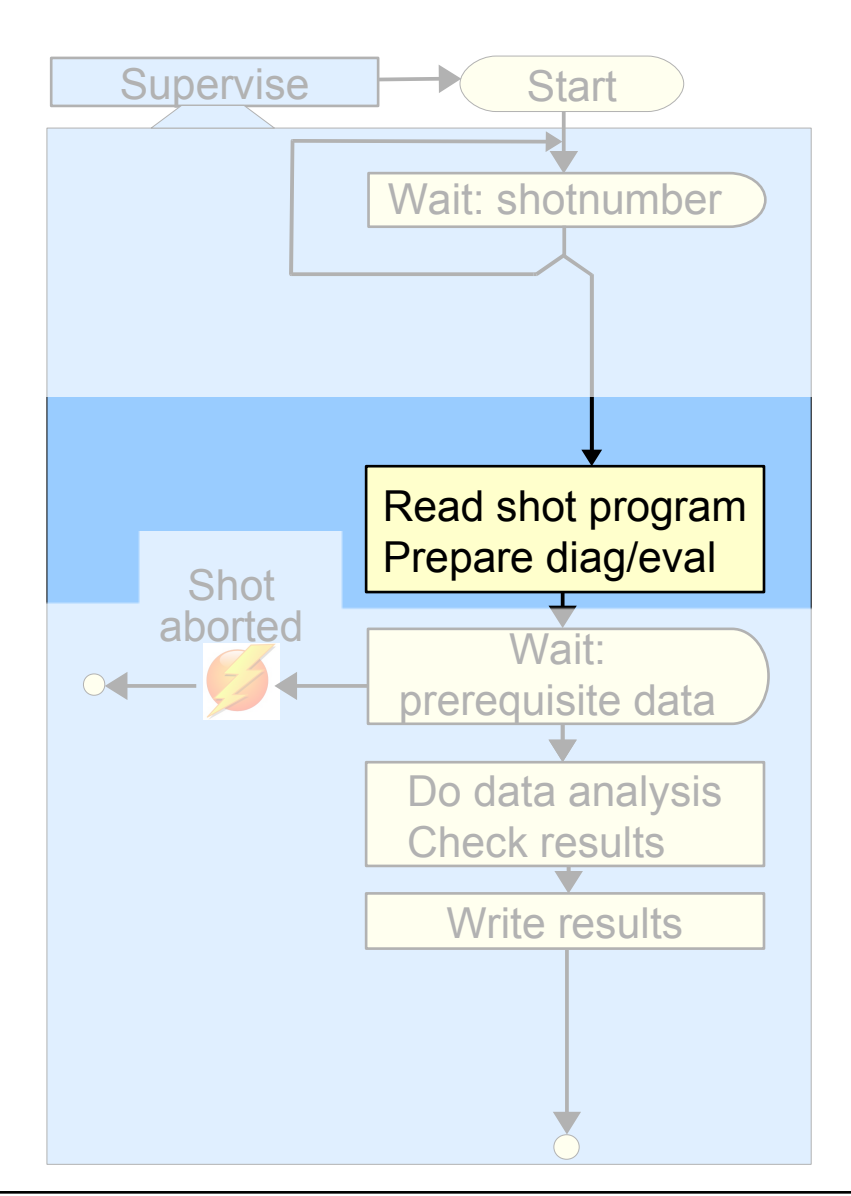

- All (planned) shot parameters are fixed
- Can be used to configure diagnostics or parameters for data evaluation

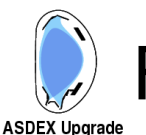

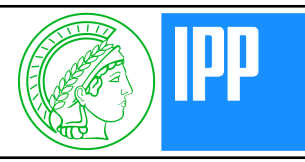

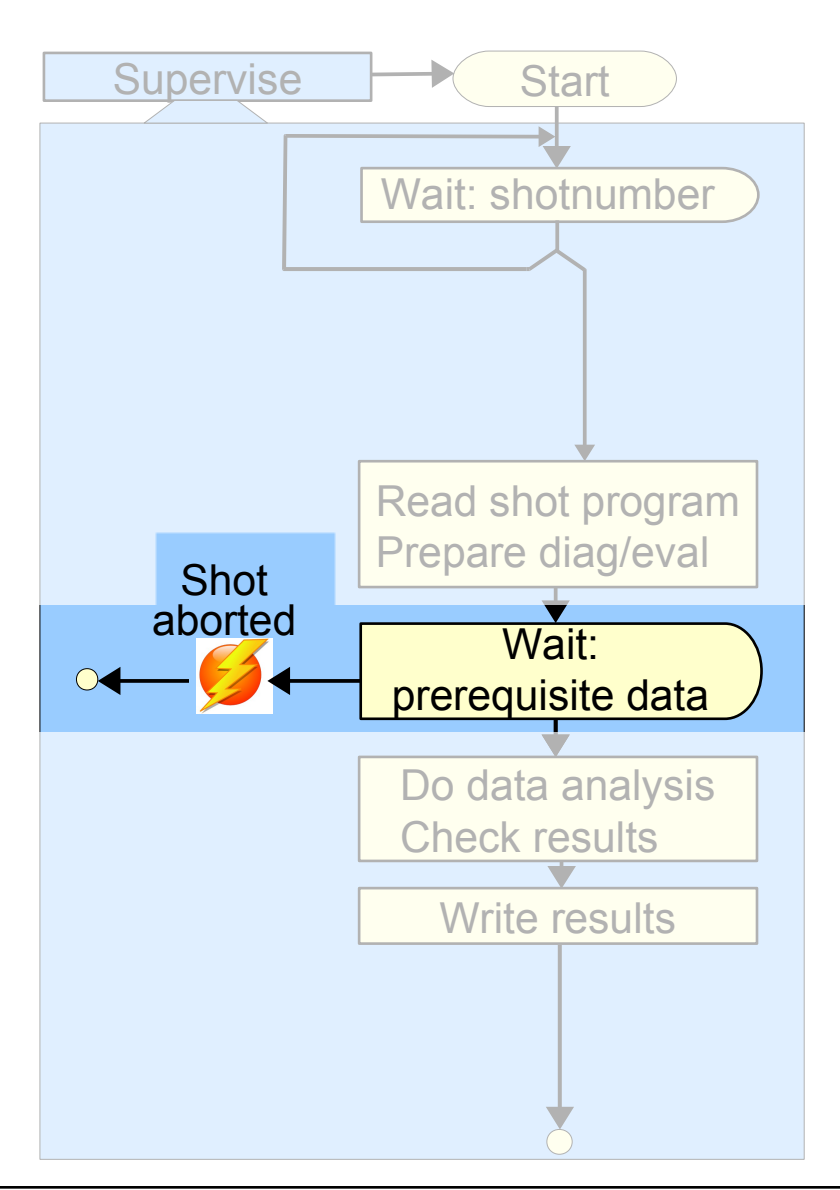

- Wait until all prerequisite data are available:
	- Old method: Wait until shot file is available in file system
	- Current method:
		- Attempt to read shotfile which does not yet exist blocks the program
		- Request for notification is send to a "diagnostic synchronisation server" (diagsync)
		- Diagsync sends notification as soon as it knows that shotfile exists
			- RPC callback
			- Shortcut:

On central computer: local sockets

• Same method (shotfile structure) for both raw data and evaluated data

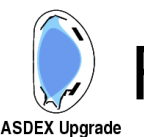

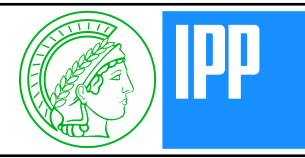

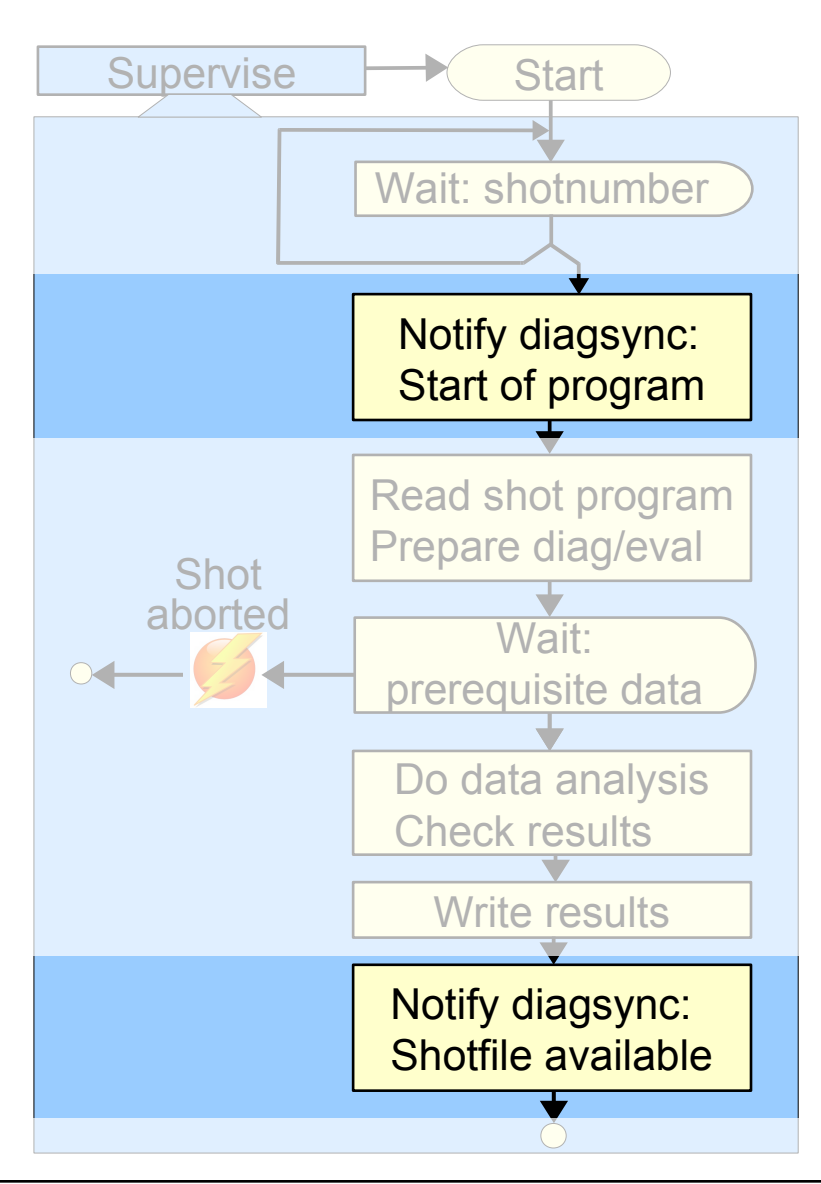

- If other programs need our results: Notify diagsync of
	- Start of program
	- End of program Shotfile available

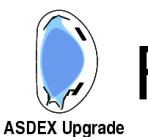

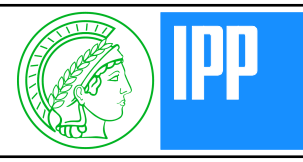

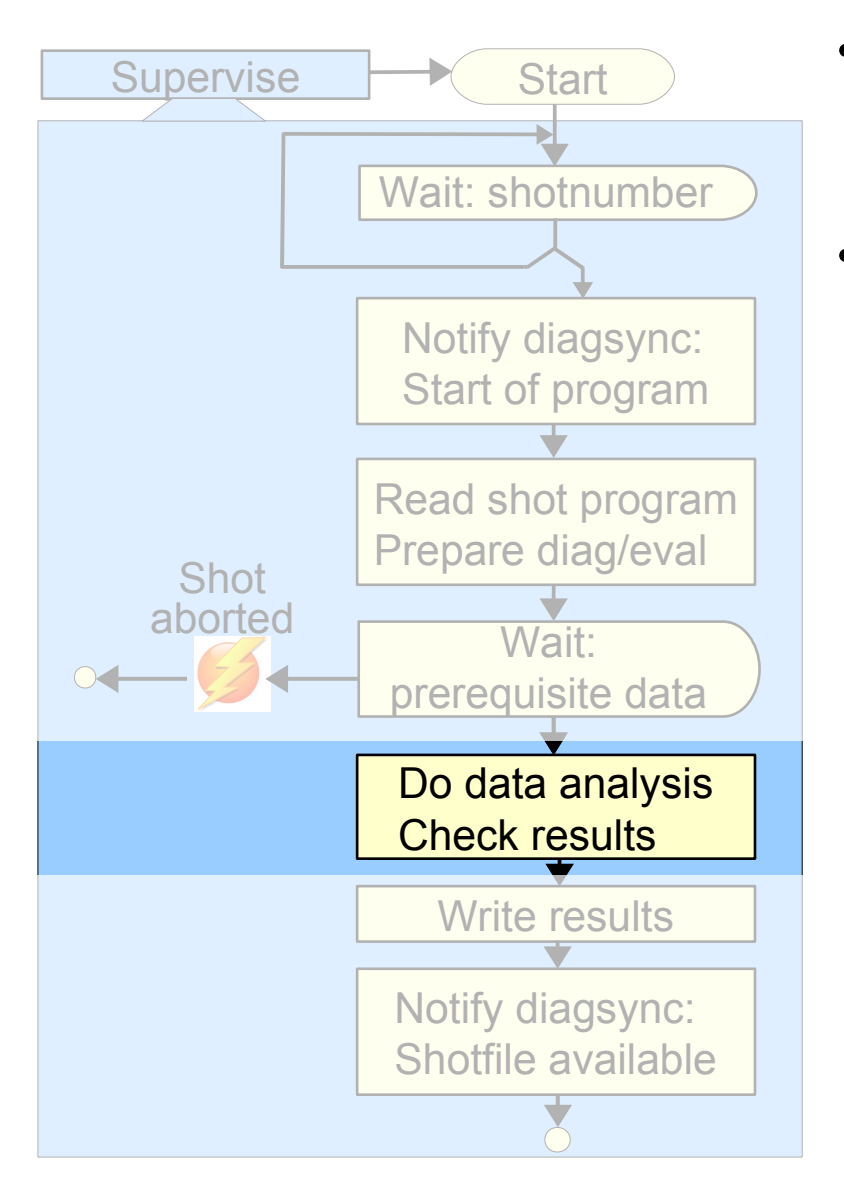

- Do data analysis:
	- No human interaction allowed
- Check results:
	- Strongly depends on particular algorithm, e.g. compare measured with reconstructed quantities

### **No human interaction allowed**

- Only input parameter: shotnumber
- All other parameters must be set by
	- *Either:* default values which are known to work in most cases
	- *Or*: "intelligent algorithms" based on available plasma parameters and measurements
- Illegal measurements must be detected automatically (how ?)
- Quality of results must be checked automatically (how ?)
- All actions should be logged for debugging purposes
- All dependencies must be documented for reproducibility

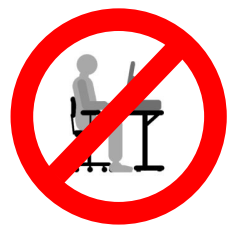

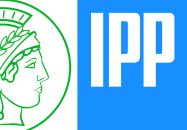

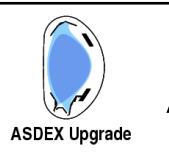

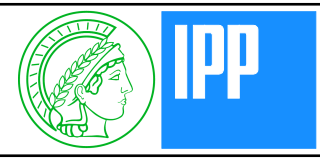

- Check results:
	- Strongly depends on particular algorithm, e.g. compare measured with reconstructed quantities
	- Equlibrium reconstruction by FP:
		- One suspect probe: Replace it by using "replacement coefficients" from other probes
		- Several suspect probes: return error
	- Equilibrium reconstruction by cliste:
		- Iteratively switch off suspect probes (up to 3)
		- If one probe is switched off for many time points: Notify session leader (probe seems to be broken)
		- Return error if no convergence in a given number of iterations is reached (convergence criteria are relaxed dynamically)
	- Integrated data analysis:
		- Return error if residua exceed given limit

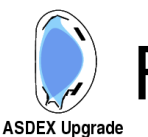

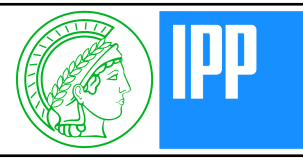

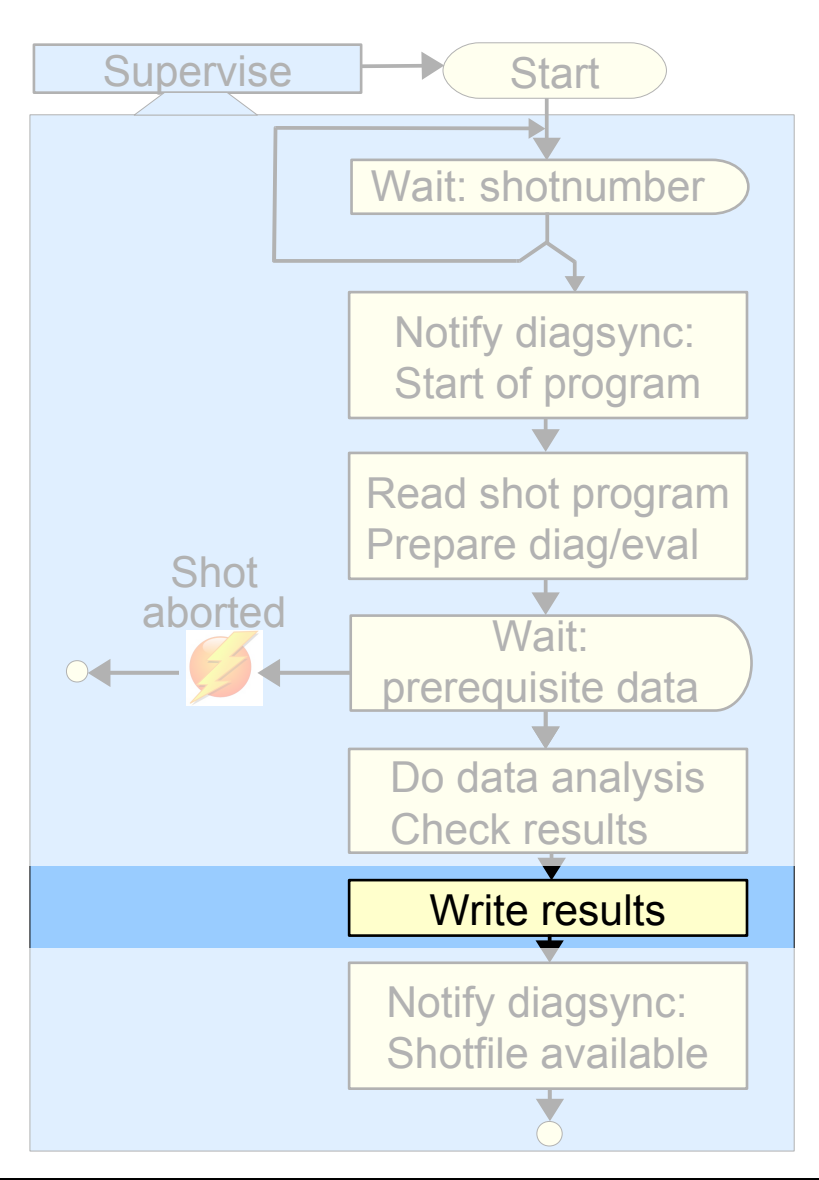

- Write results to shot file:
	- How to deal with invalid or suspect results ?
	- Document all dependencies

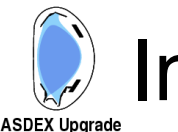

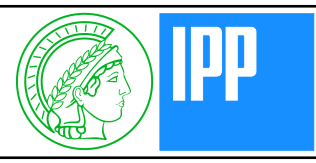

- Do not write invalid values at all
	- ⊕ Nobody can use these values by accident
	- ⊖ Not possible if several signals share a common base vector (e.g. time vector)
- Denote invalid quantities with a special value: IEEE (quiet) NaN
	- ⊕ Any try to use this value in further calculations results in NaN again
	- ⊕ NaN are treated as missing values by many applications (e.g. plotting with IDL)
	- ⊖ Value is lost forever, even if it might hold some limited information
- Link an object of type "Qualifier" to the signal in the shotfile, which describes the (physical) quality of the signal
	- ⊕ Can mark any parts of a signal as invalid, without erasing the signal
	- ⊖ Must be checked before using the signal
	- Furthermore: Global qualifier for the whole shotfile
- Proposal: Use continuous qualifier  $(0.0\rightarrow 1.0)$  and error bars

#### Data analysis chain: dependencies **ASDEX Upgrade**

Example: Dependency chain for IDZ  $(Z_{\text{eff}}$  from integrated data analysis)

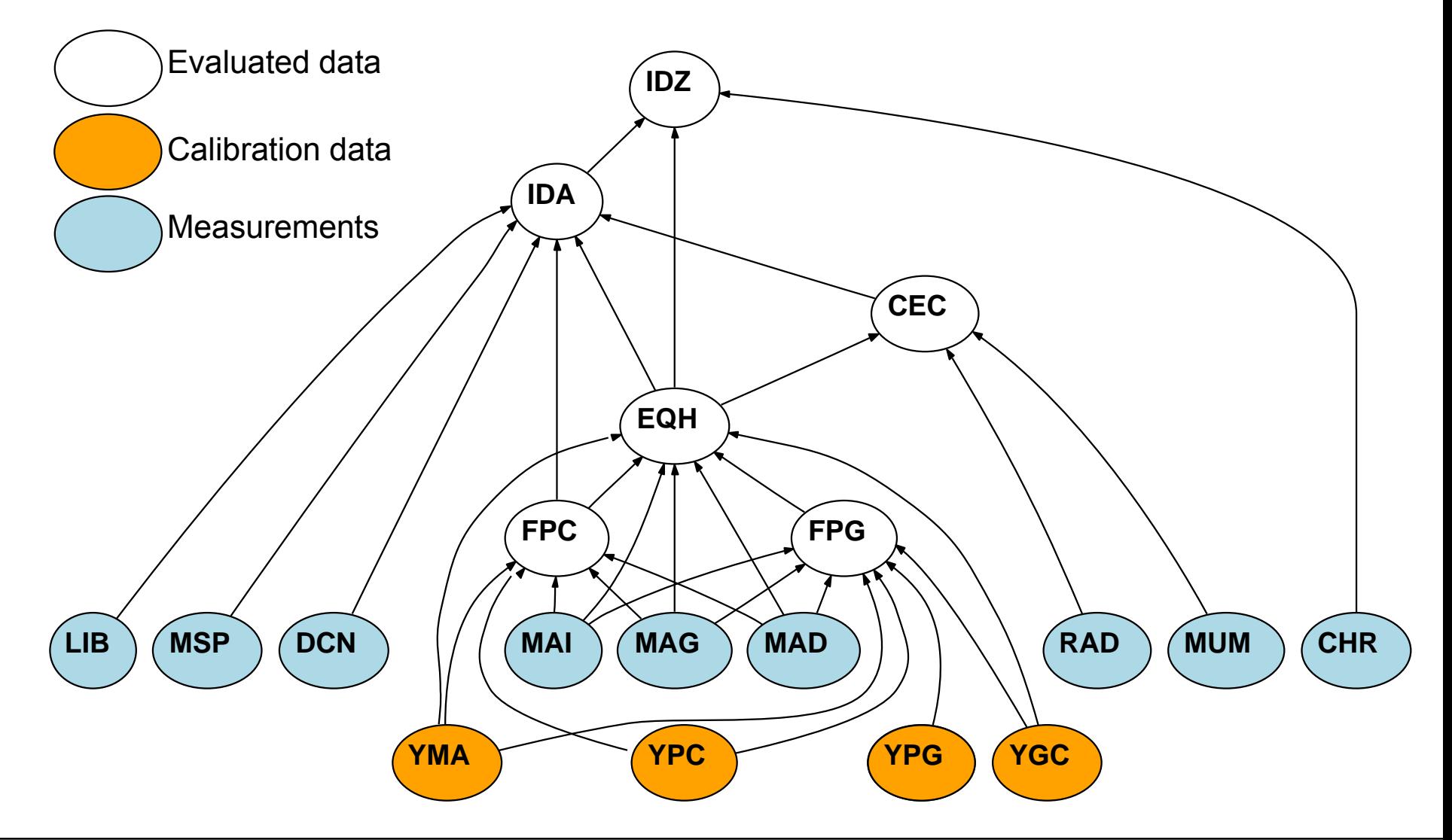

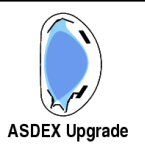

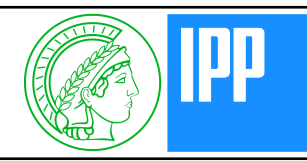

## **Aim:**

Re-calculate any level-*n* shotfile when it becomes inconsistent, i.e. when the data it depends on have been modified

## **Prerequisite:**

Document dependencies of shotfiles and analysis programs

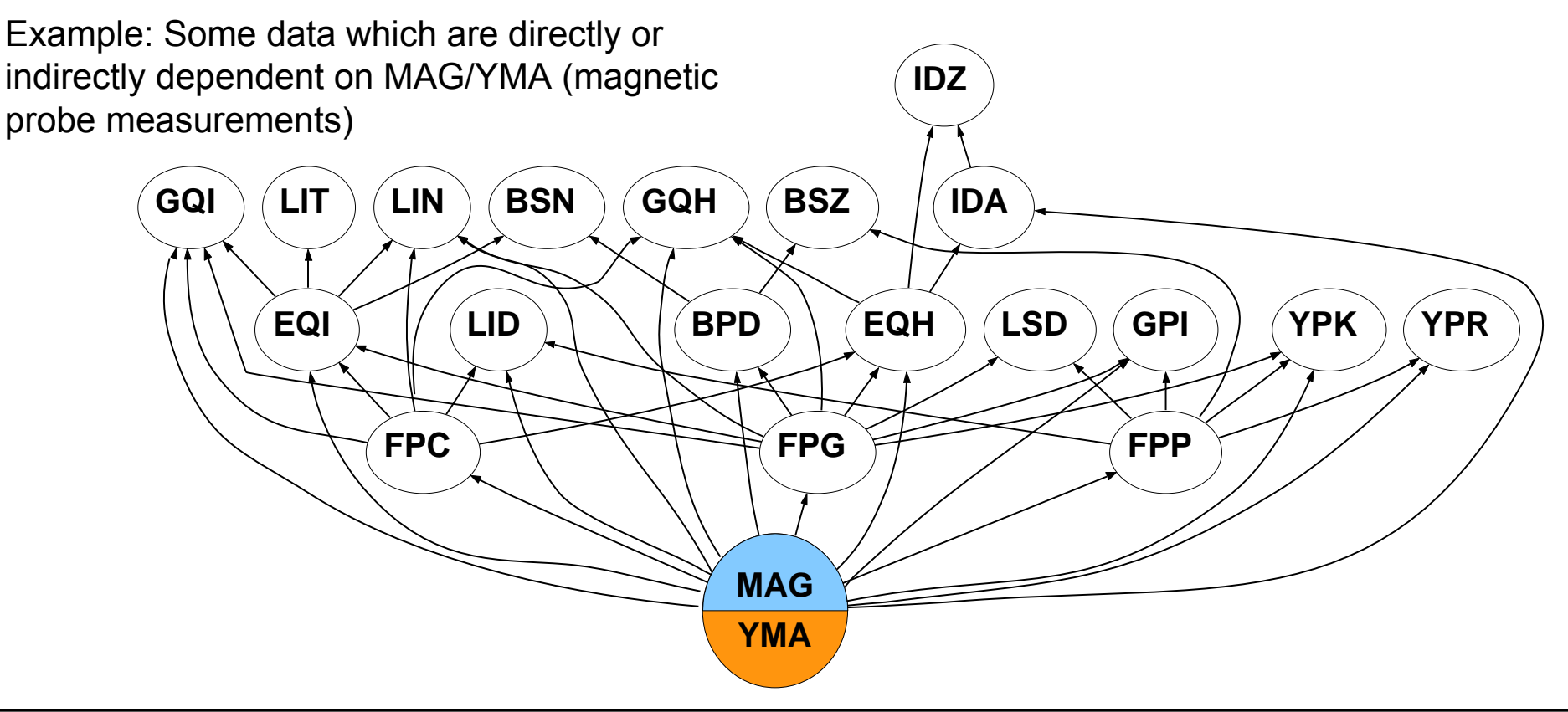

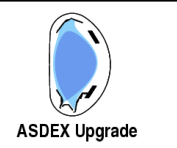

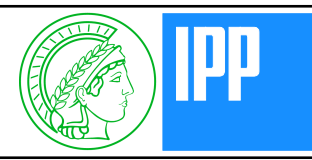

#### **Status:**

- About 20 active diagnostics in DDB
- Shotfile is marked as "invalid" when a predecessor becomes invalid, but without any further consequences
- E-mail when shotfile becomes invalid Human expertise: Is it necessary to re-calculate shotfile ?
- Dependencies can also easily be logged in the shotfile itself (even if diagnostic is not recorded in DDB)

#### **Future work:**

Redesign of DDB (Oracle Database)

#### **"Ideal" implementation:**

- Include *all* level-n diagnostics in DDB
- Warn the user if he tries to use data from an invalid shotfile
- Automatically re-calculate any invalid shotfiles if possible Really ? (Huge chain to re-calculate; computer load ?)

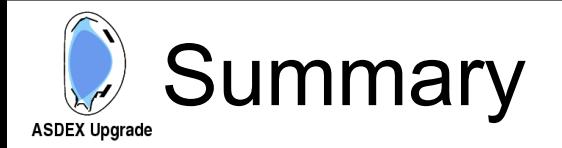

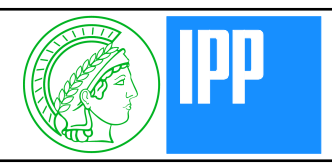

- Despite the need of flexibility automated data analysis is routinely used at ASDEX Upgrade
- User friendly function calls:
	- Start of discharge cycle (shotnumber server)
	- Shotfile available (diagsync server)
- Invalid or suspect results may be flagged in shotfiles
	- NaN
	- Physical Qualifier (discrete) Continuous qualifier ?
- Data Depence Base helps to keep evaluated data up to date
	- Warn when trying to read out-of-date data
	- Automatically re-calculate shotfiles ?